La Guerre de l'attention

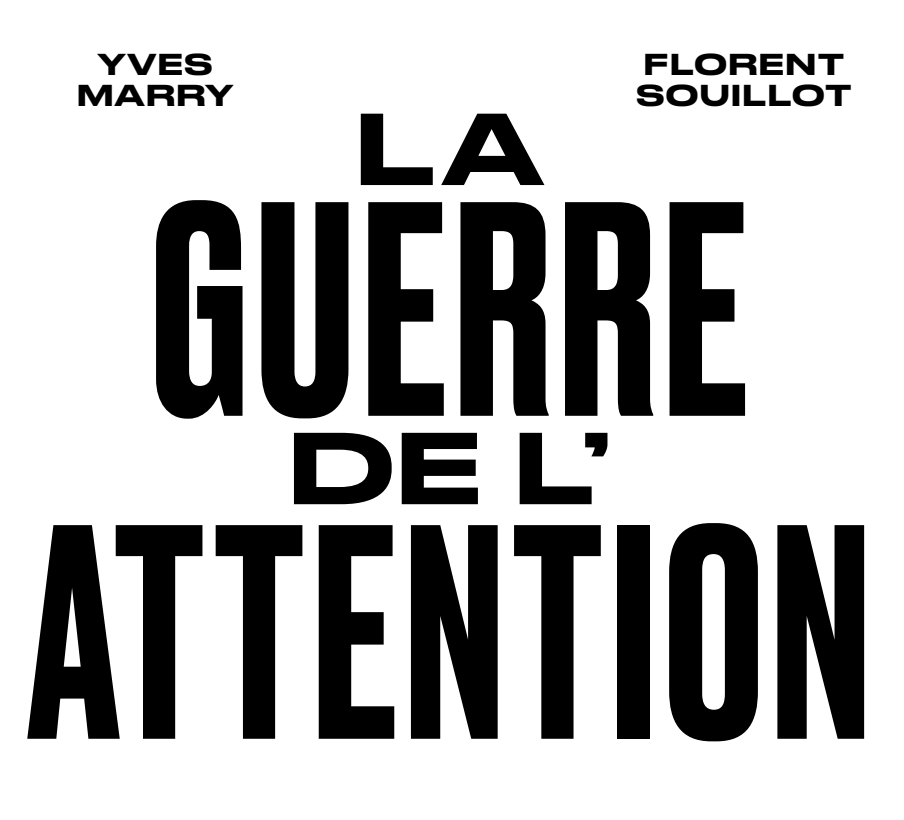

## COMMENT NE PAS LA PERDRE

L'ÉCHAPPÉE

 *« Nous avons déplacé les bornes, maîtrisé le ciel et la terre. Notre raison a fait le vide. Enfin seuls, nous achevons notre empire sur un désert. Délibérément, le monde a été amputé de ce qui fait sa permanence : la nature, la mer, la colline, la méditation des soirs. »* — Albert Camus, *L'Été* (1954)

## **Introduction**

C'est un dérèglement qui n'a rien de naturel, une vague de la force et de la hauteur d'un tsunami, que personne n'a vue venir. Une marée de silicium et de coltan qui a tout recouvert. Cette vague, ce sont les écrans.

Regardez autour de vous. Chez vous, posé là, le smartphone est à portée de main, la télévision en vue dans le salon, peutêtre aussi dans la cuisine et dans la chambre, branchée à la console de jeux des enfants. La tablette que l'on vous a offerte à Noël est sur la table basse. Les écrans sont entrés dans vos poches, tiennent dans votre main. Ils ont recouvert les murs et surpeuplent les maisons. On en compte déjà sept en moyenne par foyer en France, sans compter le prochain frigo connecté ou le robot aspirateur<sup>1</sup>. Si vous lisez ces lignes dans les transports, vous êtes l'un ou l'une des seuls à tenir un livre, à ne pas avoir la tête baissée, attention et corps absorbés – dérobés – par un écran. Sur le chemin du bus ou du métro, vous avez croisé ces passants au visage blafard, seulement éclairé par leur smartphone, *le regard vide et l'attention muette*, au point de vous bousculer sans même *y prêter attention*. Vous êtes passé devant ce caviste qui, au lieu de présenter des bouteilles, a installé un écran publicitaire animé dans sa vitrine. Vous êtes entré dans cette gare où tous les guichets ont disparu pour laisser place à des bornes tactiles. Qu'ils servent à des fins de surveillance ou de publicité, qu'ils soient cachés ou exhibés, les écrans vous accompagnent sans relâche depuis votre réveil et gagnent du terrain chaque jour, malgré les efforts de quelques rares personnes, associations et municipalités qui tentent de freiner leur irrésistible déploiement. En quelques années, sans que l'on ne vous ait jamais demandé votre avis, ils

ont fleuri dans les bars (jusque dans les toilettes), les rues, les magasins, les salles de sport, les couloirs du métro, les gares, les maternités, les églises, les crèches, les écoles, collèges, lycées et universités… partout.

Afin d'être suffisamment concentré pour lire cet ouvrage, vous avez dû éteindre ou paramétrer des appareils en mode silencieux, sans vibreur ni notifications. Il vous a peut-être fallu négocier avec un proche lui aussi équipé pour qu'il fasse de même, aborder le sujet sans culpabiliser. Car, désormais, il faut littéralement redoubler d'efforts pour combattre l'emprise des écrans (au sens propre comme au figuré), se redresser, *lever les yeux*. Un combat devenu permanent, fait de concessions incessantes, de victoires et de défaites dès que la fatigue l'emporte, que la négociation s'éternise et que le temps vient à manquer…

\*

Commençons par une photographie d'ensemble de la forêt dans laquelle nous évoluons : force est de constater que l'ombre recule à grands pas. Tout y brille, et chaque parcelle est recouverte de diodes et de pixels scintillants. La nuit disparaît peu à peu, remplacée par un ballet ininterrompu de sollicitations diverses, notifications, appels. Les feuilles, les troncs, le sol: partout ou presque, des écrans, comme une crue qui aurait laissé derrière elle un limon lumineux en se retirant. Il n'y a pas si longtemps, jusqu'au début des années 2000, nous vivions dans un monde où le temps d'écran correspondait uniquement à celui passé devant la télévision, pour certains l'ordinateur ou la console de jeu. L'écran se consommait dans un espace déterminé, parfois collectivement. Il était toujours associé au travail ou au foyer. La télévision faisait l'objet d'un rituel à l'échelle des familles. En dehors de son halo, des zones

10 LA GUERRE DE L'ATTENTION

d'ombre subsistaient dans la forêt. Passé la porte de la chambre ou le seuil de la maison, plus d'écrans, on était *dehors*. Cette époque paraît loin.

Il n'y a désormais plus de dedans ni de dehors, plus d'avant ni d'après. De nos jours, en plus de tous les écrans à usage « collectif », tout le monde ou presque possède un smartphone. Les premiers objets connectés sont également apparus: montres, frigos, aspirateurs, etc. Nous portons avec nous notre connexion, en tous lieux et sans relâche. Pour qui habite en ville, le rapport s'est même inversé : il faut maintenant s'enfermer pour se déconnecter et fuir les écrans publicitaires ou de surveillance. C'est partout le cas sur Terre. Sur tous les continents, à la ville comme à la campagne, l'équipement des personnes progresse à un rythme effréné. Cela vaut pour tous les milieux sociaux, tous les modes de vie et tous les âges. Personne n'y échappe, pas même les sociétés à l'écart de l'occidentalisation du monde et préservées jusque-là de la vague des puces et des forfaits mobiles à bas prix : Birmanie, Bhoutan, Népal2 … Des sociétés dont les structures politiques, sociales et spirituelles ont été en quelques mois confrontées à ce fameux « bond technologique », plus brutal que nulle part ailleurs<sup>3</sup>. Née aux États-Unis, la révolution de l'Internet mobile a conquis en vingt ans notre planète et nos sociétés. Plus ou moins préparés, nous nous y sommes tous abîmés corps et biens. Les chiffres donnent le tournis : près de 40 smartphones sont actuellement vendus chaque seconde dans le monde, soit 3,6 millions par jour, 110 millions par mois et plus de 1,3 milliard par an. Depuis que vous lisez cette page, il s'en est déjà vendu plus de 1 5004 … Entre les injonctions des publicitaires et celles des gouvernements, les pressions pour nous équiper sont devenues quotidiennes, de plus en plus autoritaires et décomplexées: sans smartphone, plus de banque, plus de billet de train, plus d'école, voire plus de déplacements sans QR codes – crise sanitaire oblige…

Qui dit équipement, dit naturellement temps d'écran. Avec l'arrivée de ces objets haut de gamme rendus accessibles par les opérateurs, celui des Français a littéralement explosé depuis une dizaine d'années, au point que, tous écrans confondus, nous y passons désormais les deux tiers de notre temps éveillé. Si vous êtes né après 2007, date du lancement de l'iPhone en France, vous avez toujours connu cet objet, et il y a de grandes chances qu'avant même votre naissance votre identité numérique vous ait précédé sur les réseaux5 . Dès les premiers mois de votre vie, vous avez observé ces surfaces lumineuses, regorgeant d'appels à votre attention : vidéos, *Facetime*, bulles colorées. Vous voici arrimé aux écrans : entre deux et huit ans, vous passerez devant eux trois heures par jour<sup>6</sup>, soit un quart de votre temps de veille<sup>7</sup>, l'équivalent de sept années scolaires<sup>8</sup>. Vous n'avez pas encore de smartphone mais ce temps est consacré à la télévision, aux jeux vidéo et aux films, le plus souvent sans la présence des parents9 . Dans une famille aisée, vous passez deux fois moins de temps devant les écrans que dans une famille aux revenus modestes (1h<sub>50</sub> contre 3h30 par jour)<sup>10</sup>. Vers huit ans a lieu le premier grand changement, car le temps de sommeil diminue et les écrans aspirent alors intégralement ce surplus de veille physiologique. On passe à 4 h 40 par jour, soit un tiers du temps éveillé. Deux ans plus tard, c'est la fin de l'école primaire et l'entrée au collège, le moment de s'équiper pour ressembler aux autres (« tous les copains en ont un ! »). La majorité des élèves de 6e possède désormais un smartphone et la moitié des enfants ont une tablette et une télé. Un quart d'entre eux jouent aussi à la console dans leur chambre. C'est l'âge de l'audiovisuel et des jeux vidéo, des premières utilisations intensives des réseaux sociaux, prémices du déluge d'écrans que représente l'adolescence. Pour les 16-24 ans, c'est une véritable orgie qui commence alors : 11 h 45 par jour, et jusqu'à 13 h 30 si l'on cumule tous les temps d'écrans, sur

12 LA GUERRE DE L'ATTENTION

un total d'environ 17 heures éveillées ! Cette durée diminue légèrement par la suite, pour atteindre tout de même plus de 10 heures pour les adultes – un chiffre qui a doublé en seulement huit ans<sup>11</sup>.

Rapportées à l'échelle d'une vie, ces heures représentent des années de lecture, de discussions ou d'apprentissage de la musique et des langues. Une nappe de temps immense qui ne sera jamais rattrapée. Dans notre environnement technologique où tout semble gratuit, fluide et facile d'accès, cela donne un aperçu du *prix réel* de notre attention<sup>12</sup>. Car à quoi peut-on bien consacrer tout ce temps ? Quels usages accompagnent ces équipements, smartphones en tête (on estime qu'ils constituent aujourd'hui deux tiers du trafic internet mondial) ? Après tout, on pourrait objecter qu'Internet est devenu un univers foisonnant de ressources quasi illimitées et de grande qualité, à condition de les trouver. Qu'il matérialise un savoir mondial indexé à portée de clic et qu'il est, de ce point de vue, un outil à la puissance inégalée. Mais si l'on considère les usages qui en sont faits, et c'est là que le bât blesse même pour les plus technophiles d'entre nous, ils ne démontrent qu'une seule grande tendance : *on utilise un smartphone pour communiquer et se divertir*. Nous avons beau discourir sur les trésors du Web, nous targuer d'accéder en un temps record à toutes les ressources imaginables du savoir numérisé, notre vie en ligne est une vie mobile de communication et de spectacle. Et à son image, Internet est devenu un immense divertissement commercial essentiellement consacré aux réseaux sociaux, à la messagerie et à la consultation de vidéos $3$ .

Tous connectés, tous objets. Nous baignons dans le technococon14 et la forêt brûle déjà de mille feux artificiels.

\*

Certains seraient tentés de s'y habituer, nous pas. C'est pourquoi nous avons créé l'association Lève les Yeux ! en juin 2018. Notre engagement n'est pas né du visionnage d'une vidéo sur YouTube. Il résulte de ce malaise ressenti physiquement face aux yeux baissés des couples muets, des parents absents, des amis, des passants, et en fin de compte de nous-mêmes, aliénés comme les autres. Il a ensuite mûri grâce à la lecture d'études sur les dégâts causés par l'addiction généralisée aux écrans, l'isolement et la souffrance qu'elle provoque en plus des impacts sur la vue ou le sommeil, les troubles de l'attention, les retards cognitifs de nos enfants, le coût écologique du numérique… Enfin, il s'est ancré dans la perception de la valeur de l'attention, dont la captation au profit d'intérêts privés menace jusqu'à notre souveraineté individuelle et collective.

De Paris à Marseille et dans toute la France, notre « Collectif pour la reconquête de l'attention » sollicite des bars et des restaurants soucieux du lien social pour leur proposer de rejoindre notre label. Une fois qu'ils ont adopté notre charte<sup>15</sup>, nous y organisons des événements déconnectés, des débats, des lectures, nous invitons les clients à s'interroger sur la valeur de leur présence. Nous proposons également des ateliers de sensibilisation dans les écoles, collèges, lycées, au contact des enfants et adolescents, ceux qui sont en première ligne de la guerre de l'attention, puisqu'il s'agit bien de cela. Notre approche est pédagogique et ludique, la plus bienveillante possible pour déclencher la parole et éveiller les consciences. En outre, nous animons une réflexion et menons un plaidoyer pour construire une réponse politique de la société civile à l'intention de nos gouvernants. Notre collectif s'est ainsi doublé d'une coalition d'associations, le « collectif Attention », avec lequel nous interpellons les élus, organisons des événements, alertons l'opinion et les médias<sup>16</sup>.

Tout cela forme notre engagement, comme en témoigne ce livre analytique et politique, nourri par l'expérience du terrain et nos lectures, avec lequel nous espérons entreprendre la reconquête – collective ! – de l'attention. Notre ambition est double : d'abord décrire la réalité technique, économique, écologique, sociale et *in fine* politique de la guerre de l'attention; puis, pour ne pas la perdre, proposer des solutions s'inscrivant dans le projet plus vaste de transition écologique. Dans un contexte de prise de conscience de la destruction du vivant, des dangers de la surexposition aux écrans et des dérives marchandes et sécuritaires du capitalisme numérique, l'attention peut être une notion clé pour mener des actions collectives. Jusqu'alors cantonnée à la spiritualité, à l'économie ou à la sociologie, sa protection fait depuis peu partie des droits émergents. La reconnaissance de son caractère politique et écologique est l'objet même de ce livre.

Déjà en 2014, Yves Citton, chercheur en littérature et en philosophie politique, plaçait l'attention sur le devant de la scène avec la parution coup sur coup de deux essais proposant une approche sociologique de la question<sup>17</sup>. Collective, notre attention pouvait servir de point de départ à une lecture politique des rapports humains, intuition également partagée par le philosophe Bernard Stiegler à l'époque<sup>18</sup>. En pressentant l'importance de l'attention pour mieux cerner les dérives des technologies marchandes, tous deux eurent le mérite de faire sortir cette notion du seul vocabulaire économique. L'attention redevient collective, interactive. Sa manipulation par la technique interroge notre être, on craint une aliénation et une mutation anthropologique, voire une crise de notre écosystème19. Mais sans une remise en question radicale de l'imaginaire et du sens de l'histoire portés par la « technique » en tant que telle, cet élargissement ne pouvait réellement se libérer de son emprise. C'est tout l'intérêt, selon nous, de convoquer ici

une autre histoire, celle des penseurs technocritiques comme Günther Anders, Jacques Ellul et Éric Sadin, entre autres, dont le postulat permet de renverser ce sens et d'avancer des propositions à la hauteur des enjeux. Grâce à eux, et à d'autres comme Hartmut Rosa ou Baptiste Morizot, la protection de l'attention et la « déconnexion » peuvent devenir les ferments d'une alternative écologique ambitieuse débarrassée de l'illusion de la «*croissance verte*».

Car notre attention n'est pas seulement cette partie de nousmême qui réagit aux contraintes de son environnement (« faire attention à »), parfois jusqu'à la tyrannie (les « troubles attentionnels »). Mobile, difficile à domestiquer, indivisible, tantôt instinctive, tantôt introspective, souvent émotionnelle, elle n'est pas de nature à se laisser saisir, comme en témoignent les moyens déployés pour la capter. Sociale et culturelle, conjointe et collective, elle est une dynamique en mouvement, une liberté, une action. Elle est une condition de l'imaginaire, de l'esprit critique, de l'altérité, et la prise de conscience de notre interdépendance. On aurait tendance à la réduire à une donnée ou à une économie, alors qu'elle est une dimension élargie de notre être : méditative, sensorielle, artistique, politique et écologique. Médiant notre être à notre environnement, elle est ce qui fonde notre humanité : un rapport non marchand au monde grâce auquel nous pourrons appréhender notre valeur commune et, qui sait, nous réaliser.

Reste que depuis les écrits de Citton et de Stiegler, les choses se sont dramatiquement accélérées. Amplifiant un mouvement déjà ancien, la crise sanitaire du covid nous a précipités dans une véritable guerre, où nous sommes tous perdants. Une guerre quotidienne, sans uniforme ni territoire, que se livrent les plus grandes entreprises pour capter notre temps de cerveau, ce nouvel «or gris<sup>20</sup>». Une guerre qui menace de réduire notre monde et nos relations à un grand silence

uniquement ponctué de notifications et de flashs lumineux. Une guerre dans laquelle nous nous jetons tous les jours, sans en avoir conscience, lorsque nous intégrons les codes de la publicité, industrie aujourd'hui dominante et colonisatrice insatiable de nos imaginaires. Celle que nous acceptons de rejoindre à partir du moment où nous nous exprimons sur une plateforme en ligne, où nous postons des contenus, où nous nous mettons en scène sur les réseaux. Celle que nous menons quand nous commandons sur Deliveroo, quand nous notons un chauffeur Uber, quand nous *swipons* sur Tinder. Celle qui nous occupe dix heures par jour en moyenne et qui nous tient hypnotisés, éveillés la nuit, de plus en plus indifférents au monde et aux êtres. Ne nous méprenons pas, certains y gagnent, et même beaucoup. Ces vainqueurs, il convient de les nommer pour mieux les combattre: nous parlons bien entendu ici des grandes plateformes de la Silicon Valley, les fameux Gafam, mais aussi de leurs satellites, et plus largement de toutes les entreprises et de tous les gouvernements avides de profits et obsédés par le contrôle<sup>21</sup>. Mais c'est une guerre dont tout le monde sera la victime, un jeu perdant-perdant, dont les seuls vainqueurs apparents sont pour l'instant les actionnaires des plateformes qui accumulent des profits inégalés et construisent leur projet idéologique de remplacement de l'humain par la technologie. C'est à eux qu'il faut désormais opposer un front commun, conscient de la gravité des enjeux et prêt à adopter des mesures politiques conséquentes. Par cet ouvrage, nous aspirons, à notre mesure, à y contribuer.

Ce livre est donc un acte de résistance à plus d'un titre. Il est une réponse possible à ceux qui voudraient nous faire croire que la captation de notre attention n'est qu'une étape

\*

supplémentaire dans le développement du capitalisme<sup>22</sup> et que tout est joué d'avance. Il est par sa forme même et par le monde qu'il représente un argument symbolique à l'heure des *tweets*, des *snaps* et des *hashtags* comminatoires. Il est l'un des derniers objets capables de résister aux écrans car, lorsque vous le tenez en main et à la différence de ces derniers, *il libère votre attention.* Ici, vous êtes libre de choisir votre mode d'attention et de lecture, plus ou moins soutenue, d'alterner des régimes de grande concentration et de flânerie complète, d'être distrait par le monde environnant *et* par vos pensées. Libre de naviguer, de butiner ou, au contraire, de ne rien laisser passer, de couper court ou de continuer, de tourner la page ou de le refermer pour le reprendre (ou pas). C'est cette liberté d'attention, ce *relâchement*, qui fait du livre un objet propice à l'imagination et à la mémorisation, à la rêverie et à l'ennui, à la pensée et au langage.

Votre œil n'a rien à voir avec celui de votre voisin dans le métro, *scotché* sur son smartphone. Vous êtes absorbé mais non captif, éveillé mais sensible aux signaux du monde environnant, engagé dans une lecture qui demande de la concentration tout en vous laissant à l'écoute de votre voix intérieure. Personne d'autre que nous ne vous guide ou ne risque d'influencer votre choix, le *contrat* qui nous lie est clair et vous avancez dans son cadre tacite mais transparent. Aucune arme dissimulée dans ces lignes n'est braquée sur vous, et personne ne bataille en coulisse pour entrer par effraction dans votre cerveau et y ancrer des actions réflexes. Vous n'êtes pas un produit et nous ne nous adressons pas à votre cerveau joueur. La dopamine que vous risquez de consommer n'est pas celle d'un désir artificiellement créé pour être comblé.

Plus précieuse que le livre en lui-même, cette liberté d'attention est celle qui vous séduit et qui vous fait accepter de rester immobile, solitaire, silencieux, attentif à vous-même et au

monde. Celle que malheureusement nos enfants éprouvent de moins en moins et qui mérite d'être défendue par tous les moyens, sans quoi ils ne remarqueront même plus la beauté du vivant. Alors, où que vous soyez, si vous lisez ces lignes, c'est que vous êtes en train de gagner de précieuses minutes contre les écrans et que la reconquête de l'attention n'est pas pour nous un vain mot.

Faisons en sorte que cette victoire dure encore un peu.

## Sommaire

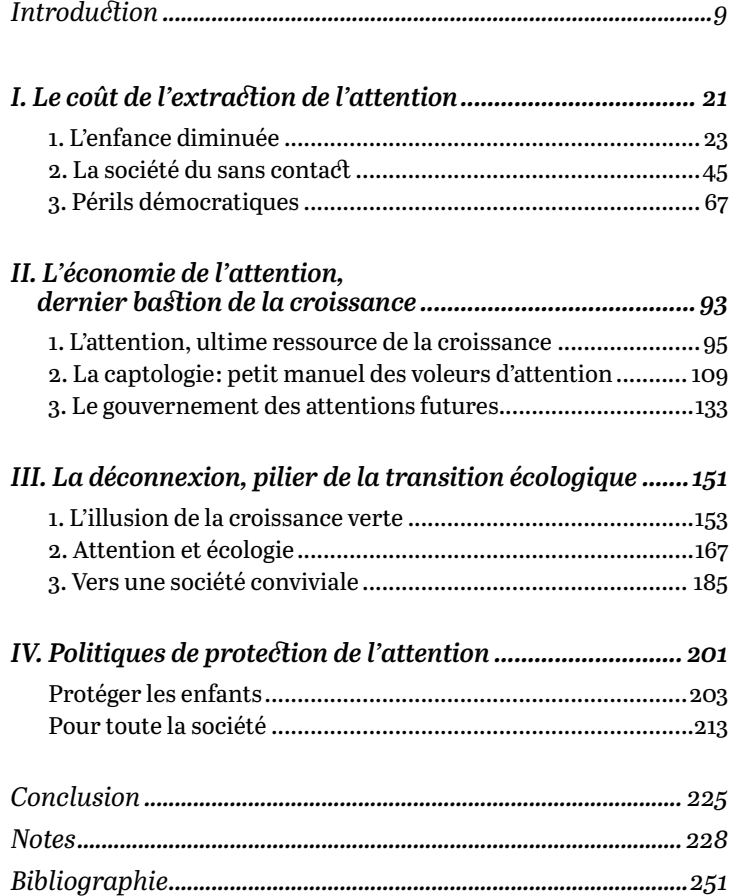